ITF10213 —Innføring i programmering

10.12.14

Rettelse til eksamen:

Oppgave 3.1 b

Koden her skal skrives i funksjonen **printCDList**

# **Høgskoleni østfold**

# **EKSAMEN**

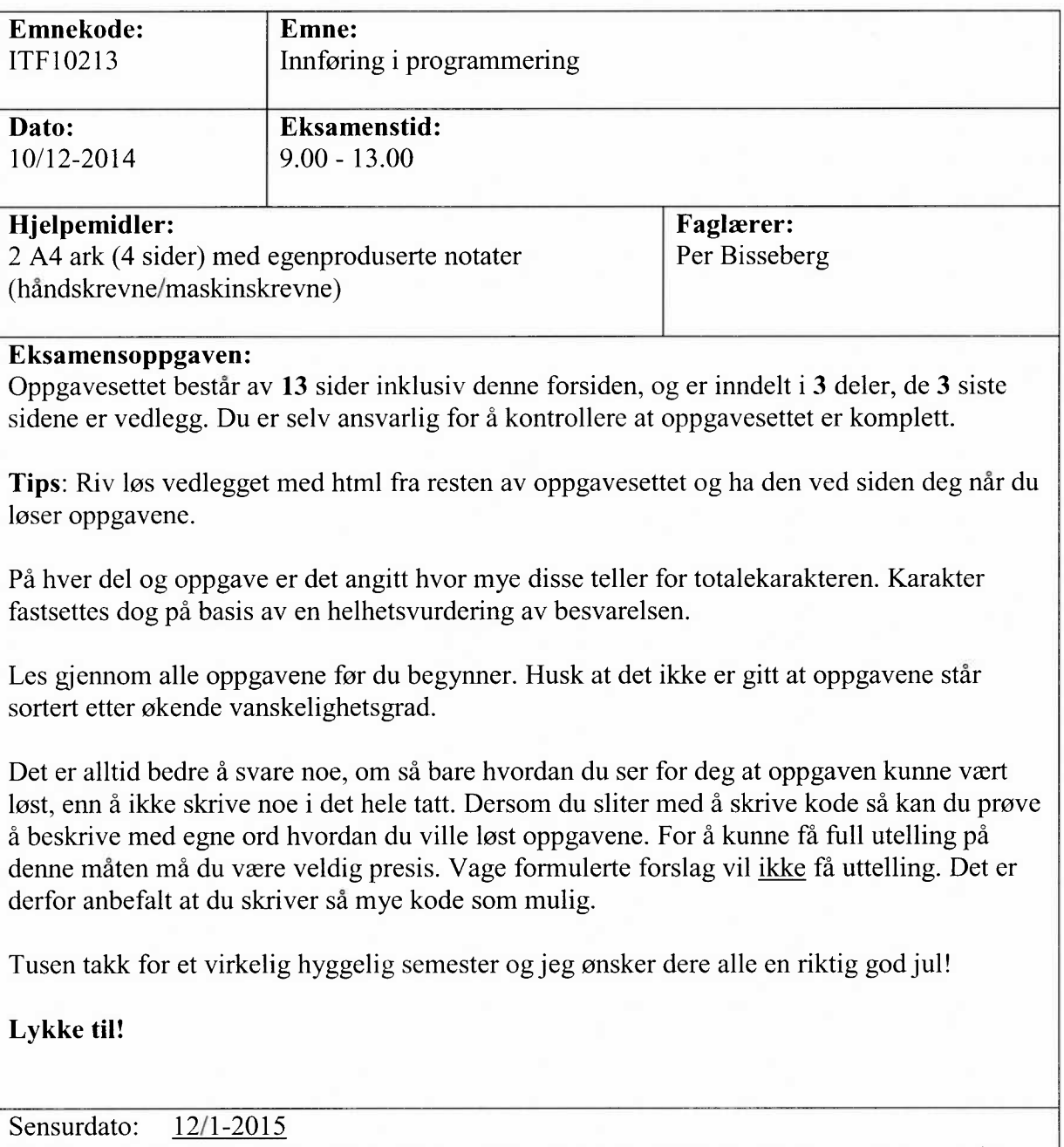

Karakterene er tilgjengelige for studenter på Studentweb senest 2 virkedager etter oppgitt sensurfrist. Følg instruksjoner gitt på: www.hiof.no/studentweb

## Del 1— Kodeforståelse (20%)

Her skal du kun svare på selve spørsmålet, og du trenger ikke forklare hvordan du kommer frem til svaret. NB! Les koden og selve spørsmålet nøye, for det kan være mange feller å gå <sup>i</sup> her... Hver deloppgave i denne oppgaven teller 2%.

**NB:** console.log() skriver egentlig en ny linje hver gang, men for å lette rettearbeidet skal du tenke at den skriver ut inneholdet kommaseparert. Eks

console.log(1); console.log(2); console.log(3);

får utskrift: 1,2,3

#### Oppgave 1.1

Hva er utskriften fra følgende kode?

var  $a = 'B'$ ; var  $b = 19$ ;

console.log(a +  $'$  -  $'$  + b);

#### Oppgave 1.2

Hva er utskriften fra følgende kode?

```
var a = 42;
if(a > 42)console.log('X');
}
else if(a < 42)console.log('YY');
\mathcal{E}else{
    console.log('ZZZ');
\mathcal{Y}
```
#### Oppgave 1.3

Hva er utskriften fra følgende kode?

```
var a = 'hei';if( a.length < 3) {
     console.log('A');
}
else{
     console.log('B<sup>t</sup>);
\mathcal{E}
```
#### Oppgave 1.4

Hva er utskriften fra følgende kode?

```
for(i = 0; i <= 8; i++){
    console.log(i);
\mathcal{E}
```
#### Oppgave 1.5

Hva er utskriften fra følgende kode?

```
var liste = [11, 2, 31, 42, 15, 36, 17, 28, 92];
for(i = 1; i < liste.length - 1; i++){
    console.log(liste[i]);
\mathcal{E}
```
#### Oppgave 1.6

Hva er utskriften fra følgende kode?

```
for( i = 1 ; i < 9; i+1)
\{if(i82 == 0)console.log("A");
     \mathcal{F}else{
          console.log("B");
     \mathcal{E}\mathcal{E}
```
#### Oppgave 1.7

Hva er utskriften fra følgende kode?

```
var a = ["X","Y","z","xx","Yy","=];
for(i = a.length - 1; i > 0; i--)\{console.log(a[i]);
\mathcal{E}
```
#### Oppgave 1.8

Hva er utskriften fra følgende kode?

```
function s(x,y) {
     return x + y;
\mathcal{Y}
```
console.log( s( <sup>5</sup> , s(1,2) ) );

#### Oppgave 1.9

Hva er utskriften fra følgende kode?

```
for(i = 3; i < 5; i++){
    for(j = 1; j < 3; j++)console.log(i * j);
    }
}
```
Oppgave 1.10

Hva er utskriften fra følgende kode?

```
var a = [[1,2,3], [4,5,6], [7,8,9]];
for(i = a.length - 1; i >= 0; i--){
     \bm{for}(\texttt{j = a[i].length - 1; j >= 0; j--)}console.log(a[i][j]);
     \mathcal{Y}\mathcal{E}
```
## Del 2 —Grunnleggende programmering (35%)

#### Oppgave 2.1(25%)

Skriv ferdig følgende funksjoner:

En funksjon som sjekker om en persons alder er 18 eller mer, returner true/false.

function myndig(alder)

En funksjon som returnerer summen av alle elementer i en array som består av heltall, delt på antall elementer i arrayen.

function gjennomsnitt(minArray)

En funksjon som finner ut om en array inneholder en gitt verdi. Returner true/false.

function inneholderVerdi(minArray, verdi)

En funksjon som sjekker om en person kan gå på «date» med en som er yngre enn seg selv, returner true/false.

Vi bruker følgende formel til å finne minimumsalderen på personer du kan gå på «date» med. ( dinAlder  $/ 2 + 7$  ).

Eks: ( 38 / 2 + 7 ) = 26. Dvs, en på 38 kan gå på «date» med personer fra 26 og oppover utifra denne formelen, hva potensielle svigerforeldre mener om dette tar formelen ikke høyde for.

function dateable(dinAlder, dateAlder)

En funksjon som tar imot to personers fornavn for så å sjekke om de matcher for et evt giftemål, du skal sjekke følgende basert på navnenes lengde:

- Om produktet(\*) er 42 så er det en perfekt match
- Om produktet(\*) er ett partall så er det en god match
- Om produktet(\*) er et oddetal så er det en dårlig match
- Om både produktet(\*) og summen(+) er ett oddetall så er det en forferdelig match
- Alle andre er en OK match

Funksjonen skal skrive ut passende resultat i en alert.

function marriable(dittNavn, partnersNavn)

### Oppgave 2.2(10%)

Skriv javascriptkode som resulterer i følgende utskrift:

Du skal skrive ut resulatet av koden til følgende HTML-element: <div id="svar"></div>

## Del 3 —Vidergående programmering (45%)

Jeg har en haug med fysiske lagringsmedier for musikk (rart ikke sant??). Du skal i denne oppgaven programmere et enkelt registreringsskjema og visningsoversikt for mine CD-er (runde blanke saker man dytter inn i en maskin som spiller av musikk lagret på disse) på en webside (index.html), se vedlegg 1. Websiden skal også til enhver tid vise alle CD-er som er registrert. CD-ene ligger lagret i en JSON-fil med navn **skiver.json.** Denne ligger på samme nivå i filstrukturen på serveren som index.html.

**NB:** I denne oppgaven er det veldig viktig at du har vedlegg 1. ved siden av deg slik at du får en oversikt over websiden du skal jobbe videre i. (index.html).

Du har følgende struktur i skiver.json:

 $\mathcal{E}$ 

```
\{"skiver":[
        €
             "artist": "Satyricon",
             "tittel": "Nemesis Divina",
             "utgAar": 1996,
             "baskr": "90's black metal på sitt beste",
             "sjanger": "metal"
        \},<br>\{"artist": "Radka Toneff",
             "tittel": "Fairytales",
             "utgAar": 1982,
             "beskr": "Nydelig klassisk jazz",
             "sjanger": "jazz"
        \},<br>\{"artist": "Rival Sons",
             "tittel": "Pressure & Time",
             "utgAar": 2011,
             "beskr": "Blues-rock med forankring i 60- og 70-tallet",
            "slanger": "rock"\mathcal{E}\mathbf{I}
```
#### Oppgave 3.1 (10%)

Skriv javascript- og HTML-kode som gjør følgende:

- a) Lag HTML-skjema(<form>) som tar i mot følgende informasjon om en CD:
	- Navn på artist/band  $\bullet$
	- Tittel  $\bullet$
	- Utgivelsesår  $\bullet$
	- Beskrivelse
	- Sjanger, man skal kunne velge blandt 4 hovedsjangere
		- Jazz
		- Metal
		- Pop
		- o Rock
	- Skjemaet skal ha en knapp med teksten «Legg Til».
- b) Skriv javascript-kode som henter verdiene/inneholdet fra skjemaets (fra oppgave 3.1.a) felter og knytter disse til varibler når man trykker «Legg til»-knappen. Knappen skal kalle en funksjon som heter «addCD», du må dermed skrive overnevnte kode i denne funksjonen.

#### Oppgave 3.2(10%)

Skriv javascript-kode i funksjonen «getCDs» som gjør følgende:

- a) Henter inneholdet fra skiver.json filen.
- b) Skriver ut en «liste» bestående av CDene vi har i registeret til div-elementet med id «CDList» hvor hver «linje» er på følgende form: [aretistnavnet], «[tittel]» - [sjanger] eks: Satyricon, «Nemesis Divina» - Metal

**NB:** Hver «linje» skal ligge i en egen div med klasse «cd» (class = «cd»)

c) I div-elementet med id «antCD» skal du vise antallet CD-er ( div-elementer med klassen «cd» ) vi ser i listen til enhver tid. Denne funksjonaliteten skal ligge i funksjonen «getNumberOfCDs»

#### Oppgave 3.3(10%)

Utvid javascript-koden i funksjonen «addCD», her skal du lage et nytt CD-objekt og legge dette til i registeret(«skiver.json») når man har fylt ut/sendt inn skjemaet. Filen som skriver til json-filen heter writeCDs.php denne forventer å få tilsendt den nye json-strukturen som POSTmed parameternavn «skiver». writeCDs.php ligger på samme nivå i filstrukturen som index.html. Den nye CDen skal synes i listen så fort den er lagt til.

#### Oppgave 3.4(10%)

Skriv javascript-kode som gjør følgende:

Benytt dropdownfeltet(select) med id «genre» og tillhørende knapp med id «genreButt» og skriv kode som tømmer alt innehold i visningslisten og populerer listen kun med info om CD-er som tilhører den valgte sjangeren eller vise alle sjangre om man velger dette. Du skal legge denne funksjonaliteteten i funksjonen «printGenreList».

#### Oppgave 3.5(5%)

Etter att du er ferdig med dette fantastiske systemet så finner jeg ut at jeg også vil lagre alle låter for hver CD. Informasjonen jeg ønsker om en låt er:

- Låtnavn.  $\bullet$
- Låtens varighet i tid.  $\bullet$

Du må derfor forandre JSON strukturen i skiver.json for å støtte dette. Du trenger kun å gjøre dette for en CD. Se vedlegg 2 for hvilken skive og hvilke låter du skal ta med i ditt forslag.

NB: du trenger ikke forandre kode for innsetting, uthenting etc, du skal kun lage et nytt forslag til **json-struktur.**

## Vedlegg 1

Index.html

```
<!DOCTYPE html>
<html>
    <head>
        <meta charset="utf-8"›
    </head>
    <body>
        <div id="addCDform">
            <!--Skjema for registrering av cd skal i denne diven-->
        \langlediv>
        <div id="showGenreCDs"›
            <pre>
                <!--Skjema for filtrering av utlisting-->
                <form>
                    Sjanger: <select id="genre">
                                 <option value="jazz">Jazz</option>
                                 <option value="rock">Rock</option>
                                 <option value="metal">Metal</option>
                                 <option value="pop">Pop</option>
                                 <option value="all">Alle</option>
                              </select>
                    <input type="button" id="genreButt" value="Vis Sjanger" />
                </form>
            </pre>
        \langlediv>
        <div id="antCD"></div>
        <div id="CDlist"></div>
        <script>
            // globale variabler
            var ant = document.getElementById('antCD');
            var liste = document.getElementById('CDlist');
            var knapp = document.getElementById('addCD');
            var knappG = document.getElementById('genreButt');
            // global variabel for dataobjektet (JSON)
            var data;
            // funksjon for henting av cdinfo fra json fil
            function getCDs() {
            \mathcal{Y}// funksjonskall
            getCDs();
            // funksjon for å skrive ut info om cder i listen
            function printCDList(){
            \mathcal{E}// kaller funksjonen første gang
           printCDList();
```
// funksjon for oppdatering av antallet CD-er vi viser i CDlist function getNumberOfCDs(){

#### **1999**

//funksjon for å legge til nytt objekt i dataobjektet og lagrer det til JSON-fil function addCD(){

#### }

// funksjon for å skrive ut liste med CD-er basert på valg av sjanger function printGenreList(){

}

</script> </body>  $\langle$ /html>

## Vedlegg 2

Artist: Satyricon

Tittel : Nemesis Divina

Liste over låter og varighet:

- «The Dawn of a New Age» (7:28)
- «Forhekset» (4:32)
- «Mother North» (6:26)
- «Immortality Passion» (8:23)
- «Nemesis Divina» (6:55)
- «Transcendental Requiem of Slaves» (4:44)

Vedlegg 3

# **HTML DOM getElementsByClassName() Method**

## **Example**

Get all elements with the specified class name:

document.getElementsByClassName("example");

# **Definition and Usage**

The getElementsByClassName() method returns <sup>a</sup> collection of all elements in the document with the specified class name, as an array.

The array represents <sup>a</sup> collection of elements. The elements can be accessed by index numbers. The index starts at 0.

# **Syntax**

document.getElementsByClassName(classname)

# **Parameter Values**

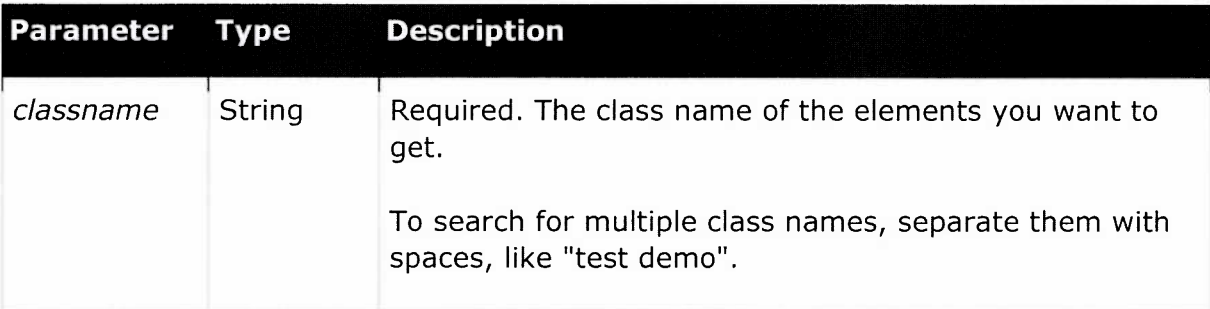